# Digital System Design

#### by Dr. Lesley Shannon Email: lshannon@ensc.sfu.ca

Course Website: http://www.ensc.sfu.ca/~lshannon/courses/ensc350

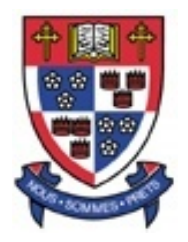

 $Simon$  *Fraser University* Slide Set: 16

Date: April 6 2009

Slide Set Overview

- Quizzes
	- Results
	- Answers

## Quizzes

ENSC 350: Lecture Set 16

#### What your marks mean in terms of your final mark

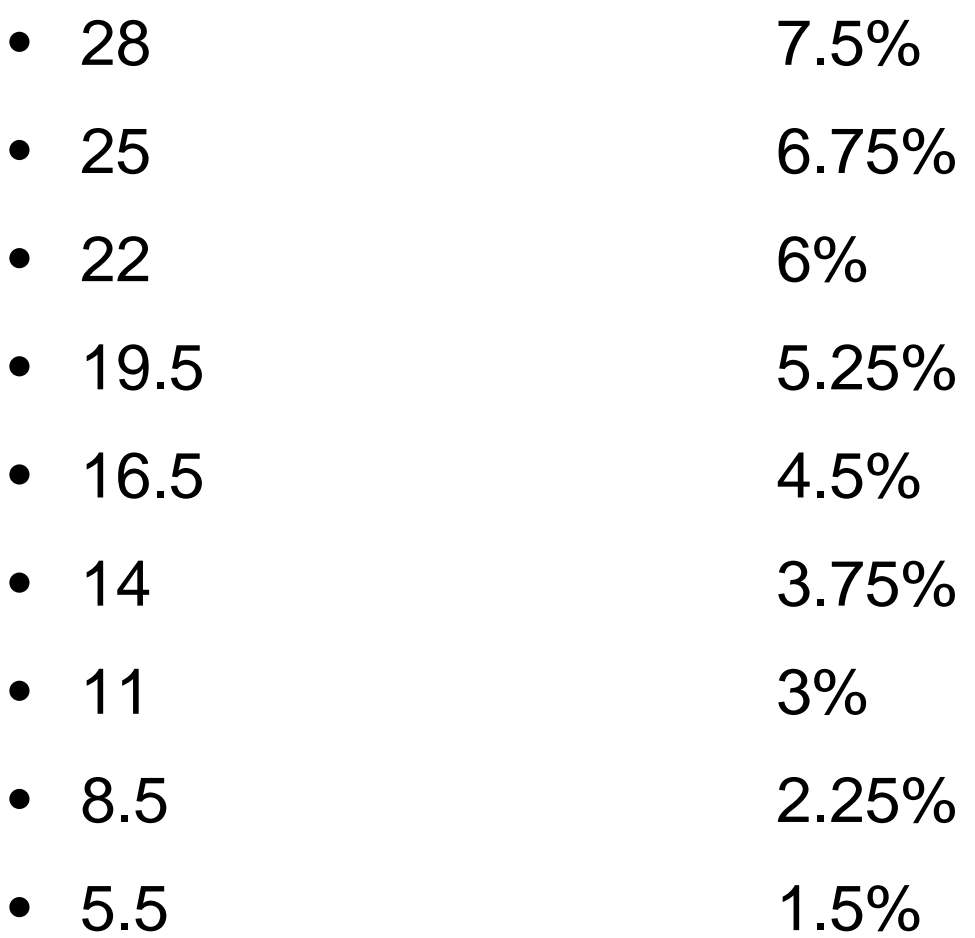

#### How everyone did do

- The "bad" questions
	- All of them
	- 1.(i):  $Avg = 6$
	- 1.(ii):  $Avg = 6$
	- Bonus: Avg = 1 (But most people didn't do the question)
- $\bullet$  Average
	- Mean: 12.6 Median: 11.5 **Mode: 8**
	- Maximum: 28 Minimum: 3 STD Dev: 6.65

#### How everyone did do

**Pop Quiz 2 Marks**

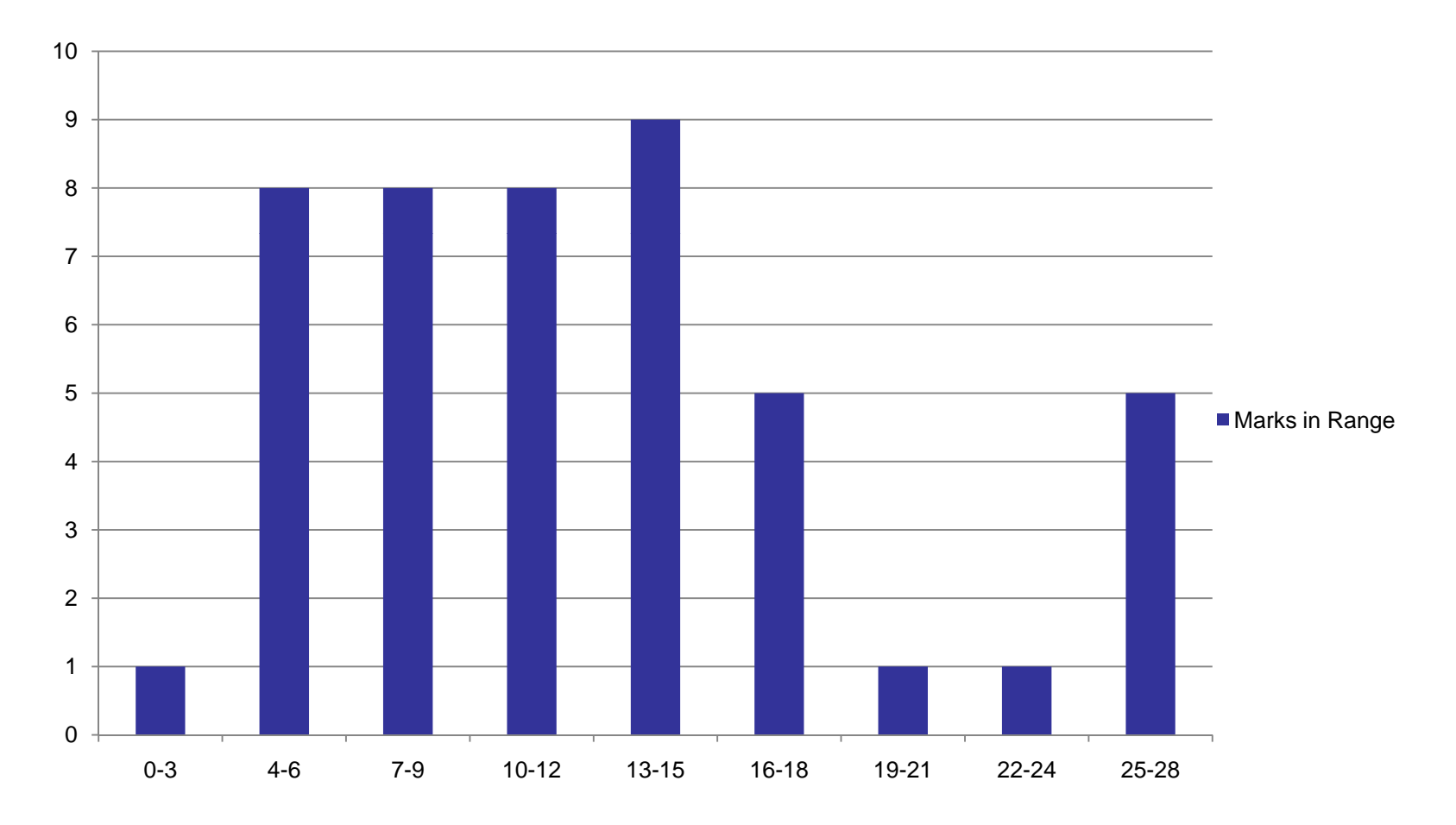

ENSC 350: Lecture Set 16

#### 1. (i) Rotator Register Architecture

#### 1. (i) Rotator Register Architecture

#### 1. (ii) Rotator Register Structural VHDL

#### 1. (ii) Rotator Register Structural VHDL

#### 1. (ii) Rotator Register Structural VHDL

#### BONUS: Rotator Register Behavioural VHDL

#### BONUS: Rotator Register Behavioural VHDL

#### Survey Stats

On average, people felt that 43% of the HDL material was new

- Number of people that felt the lecture pace was:
	- Slow: 2 Fine: 23 Fast: 12
- Labs were:
	- Bad: 16
	- Neutral/Mixed: 16
	- Positive: 5
- Labs took too long?
	- Should have required ~10 hrs/week for avg student (up to 12 for weak student)
		- On average: **Lab 2 – 50-60 hrs Lab3 – 40-50 hrs**

#### Survey Stats

- • Common complaints about the labs were:
	- Lab 2 too long
	- Lab 2 handout should include more testbed material
		- Okay
	- Testbeds and Testbenches are hard to debug and time consuming
		- Provide more guidance on being methodical in testing
		- No one designed a high-level testbench for their system *before* putting it on the board (this would significantly increase your time)
	- Lab 3 handout too vague
		- I don't understand this comment, the problem is fully defined.
- • My proposed Sol'n: Incorporate design examples that *you* do into the class?

I greatly appreciate your feedback and look forward to your additional feedback on my evaluations.

Also, I will happily meet with anyone who wants to provide me with additional suggestions/feedback. Emails are great too.

#### Floating Point Operators

- Operating on Floating Point Data consists of three steps:
	- $-$  Normalization: Transfer both numbers to the same base (exponent)
	- Data operation: Do the actual calculation (add/sub/etc)
	- Denormalization: Return the result to proper floating point format based on the IEEE standard

### Floating Point Operators

- Add :
	- 2.2E4 and 1.2E2
- Normalize:
	- 2.2E4 and .012E4
- Perform Addition Operation:
	- 2.212E4
- Denormalize:
	- For base ten, already done (2.212E4)

### Floating Point Operators

- Add in Base two:
	- 1.111E4 and 1.11E2
- Normalize:
	- 1.111E4 and .0111E4
- Perform Addition Operation:
	- $(1.111 + .0111)E4 = 10.0001E4$
- Denormalize:
	- 1.00001E5
		- Store 00001 as Mantissa
		- The exponent is 5 (For storage, 132 after the 127 bias is applied)

# Normalizing and Denormalizing take time approx 20% of FP calculation time

- Other examples of stored Single Precision floating point:
	- 3F80 0000 = 0011 1111 1000 0000 0000 0000 0000 0000 0000

 $=$  ?

– C000 0000 1100 <sup>=</sup> 0000 0000 0000 0000 0000 0000 0000 0000

 $=$  ?

- 0000 0000 <sup>=</sup> 0
- 7F80 0000 = Infinity
- FF80 0000 = Infinit – FF80 0000 = - Infinity

#### "Recipe" for structural circuit design

- Circuit design specs are essentially "*word problems*" (recall math class in elementary school?)
- You need to determine the:
	- Inputs and Outputs
		- Bit width, types, etc
	- How to interface with the "outside"
		- $\bullet\,$  i.e. additional circuitry, I/O, etc
	- What set of operations need to be performed
		- Pseudocode *may* be helpful
- $\bullet$ Include all of the input and output signals specified in the specification
	- Be sure to note bit-widths of datapaths
- Is the circuit
	- **Synchronous**
	- Asynchronous
	- Multi-Clock Domain
- What sequence of operations do you need to read in data
- $\bullet$  What sequence of operations do you need to write out data
	- Be meticulous about the order and the signals affected

#### Step 2: What's inside the box's Datapath

- $\bullet$ What sequence of operations do you need to perform
	- What operators do you need to design them?

#### • *Draw it out*

- The big picture (don't worry about the detailed control signals for the datapath yet)
- Note: pseudocode *might* help
- $\bullet$  Is the circuit multi-staged or pipelined
	- May be dictated by timing requirements
	- Also Remember: Synchronous, Asynchronous, Multi-Clock Domain

#### Step 3: What's inside the box's Control Path

- What state machine is needed for the control path for your data operations (be sure to include I/O and the datapath)
	- State diagrams/tables and Karnaugh maps are used here

#### • *Draw it out*

- $-$  Figure out what control signals go back to the datapath from step 2  $\,$
- $\bullet$  Is the circuit multi-staged or pipelined
	- Figure out whether multiple data words are in flight at the same time and where to put pipeline registers in your design

### Step 4: Refine and finish your design

- $\bullet$ Combine the datapath and control path
	- Make sure that your control path incorporates how your circuit reads in, processes, and writes out data correctly
- "Time step" through your design to make sure that your datapath and control path perform as you wish
- I f you are writing structural HDL, label this diagram and then build your components from what you've drawn in the dia gram

#### "Recipe" for behavioural circuit design

- Circuit design specs are essentially "*word problems*" (recall math class in elementary school?)
- You need to determine the:
	- Inputs and Outputs
		- Bit width, types, etc
	- How to interface with the "outside"
		- $\bullet\,$  i.e. additional circuitry, I/O, etc
	- What set of operations need to be performed
		- Pseudocode *more likely* be helpful
- $\bullet$ Include all of the input and output signals specified in the specification
	- Be sure to note bit-widths of datapaths
- Is the circuit
	- **Synchronous**
	- Asynchronous
	- Multi-Clock Domain
- What sequence of operations do you need to read in data
- $\bullet$  What sequence of operations do you need to write out data
	- Be meticulous about the order and the signals affected

#### Step 2: What's inside the box's Datapath

- $\bullet$ What sequence of operations do you need to perform
	- What operators do you need to design them?
- $\bullet$  *Draw it out/Write pseudocode*
	- The big picture (don't worry about the detailed control signals for the datapath yet)
	- Note the different processes for different components
- $\bullet$  Is the circuit multi-staged or pipelined
	- May be dictated by timing requirements
	- Also Remember: Synchronous, Asynchronous, Multi-Clock Domain

#### Step 3: What's inside the box's Control Path

- What state machine is needed for the control path for your data operations (be sure to include I/O and the datapath)
	- State diagrams/tables and Karnaugh maps are used here
- • Generate the appropriate Moore/Mealy State Machines\*\*
	- $-$  Figure out what control signals go back to the datapath from step 2  $\,$
- $\bullet$  Is the circuit multi-staged or pipelined
	- Figure out whether multiple data words are in flight at the same time and where to put pipeline registers in your design
- \*\*Drawing may still be helpful

### Step 4: Refine and finish your design

- $\bullet$ Combine the datapath and control path
	- Make sure that your control path incorporates how your circuit reads in, processes, and writes out data correctly
- Map your design to synthesizable processes
	- You may be able to do this from pseudocode, you may want a block diagram
- "Time step" through your design to make sure that your datapath and control path perform as you wish

Note: "Draw out the datapath" is the hardest part. I cannot think of a "recipe" for this. It takes practice, so you are going to have to try examples to get better at this.

There will be design question(s) on your final exam.